Nuttp://farbe.li.tu-berlin.de/AGV3/AGV3L0NA.TXT /.PS; nur Vektorgrafik VG; Start-Ausgabe -6 -8 N: Keine 3D-Linearisierung (OL) in Datei (F) oder PS-Startup (S), Seite 1/8

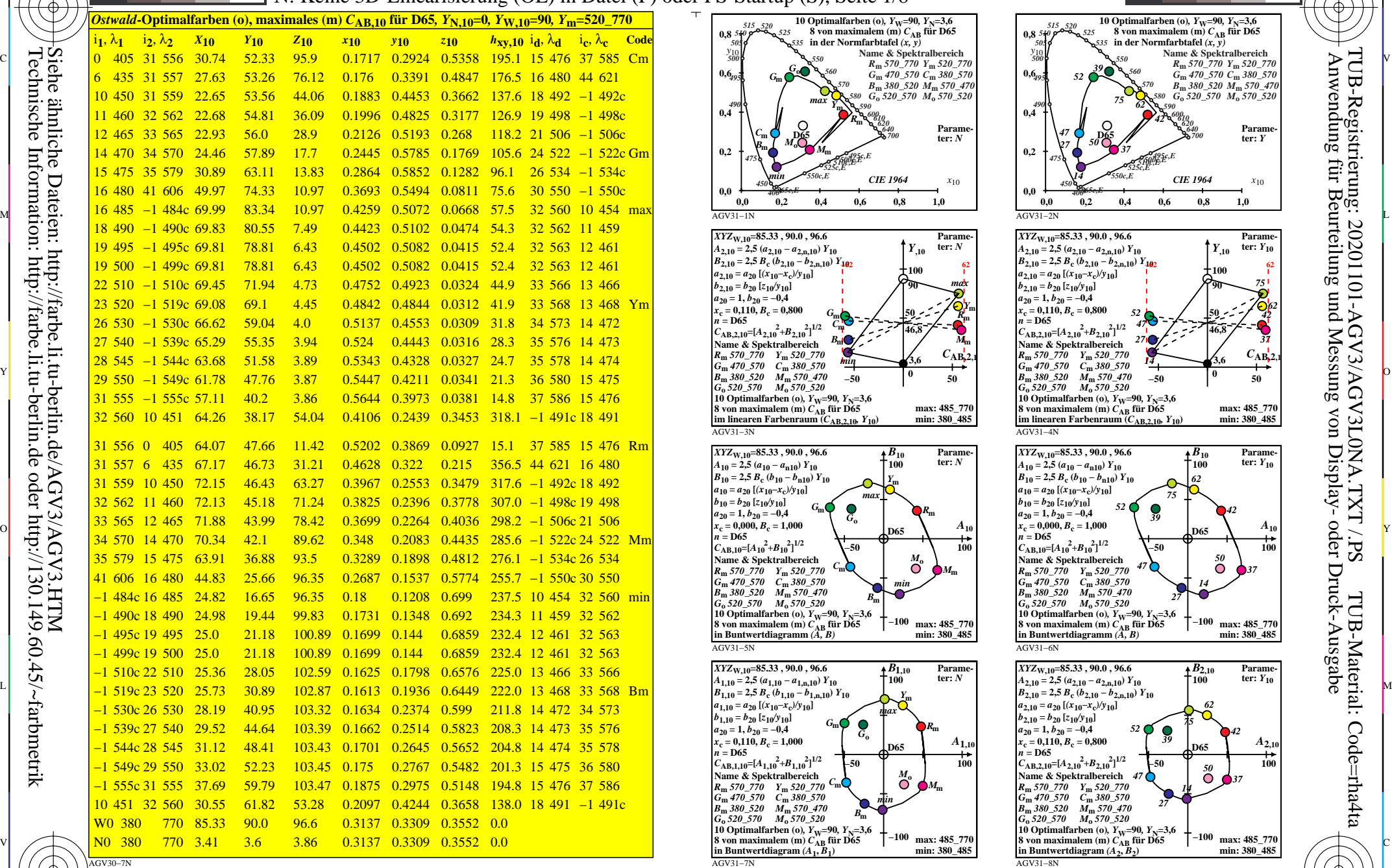

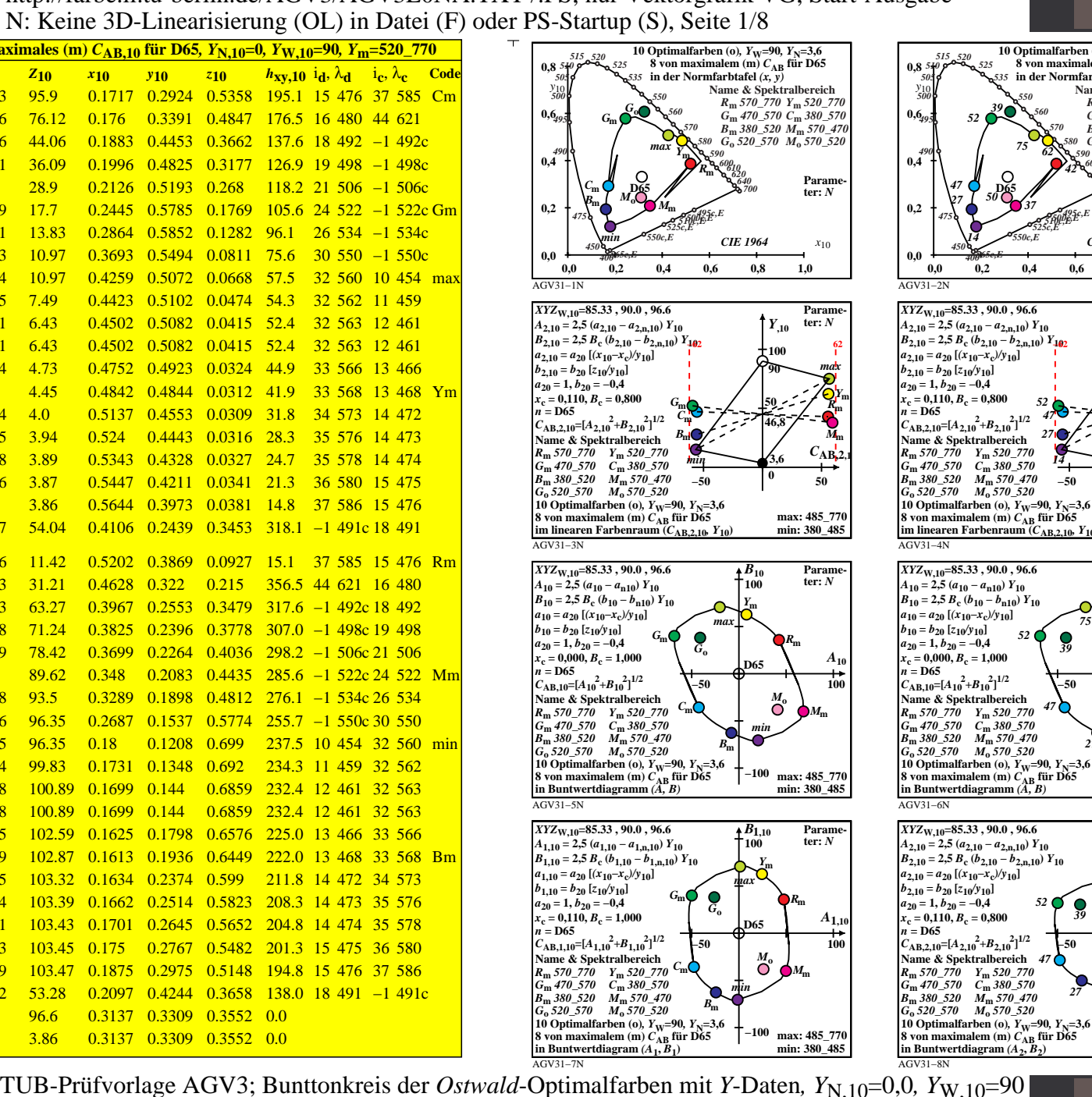

L

V

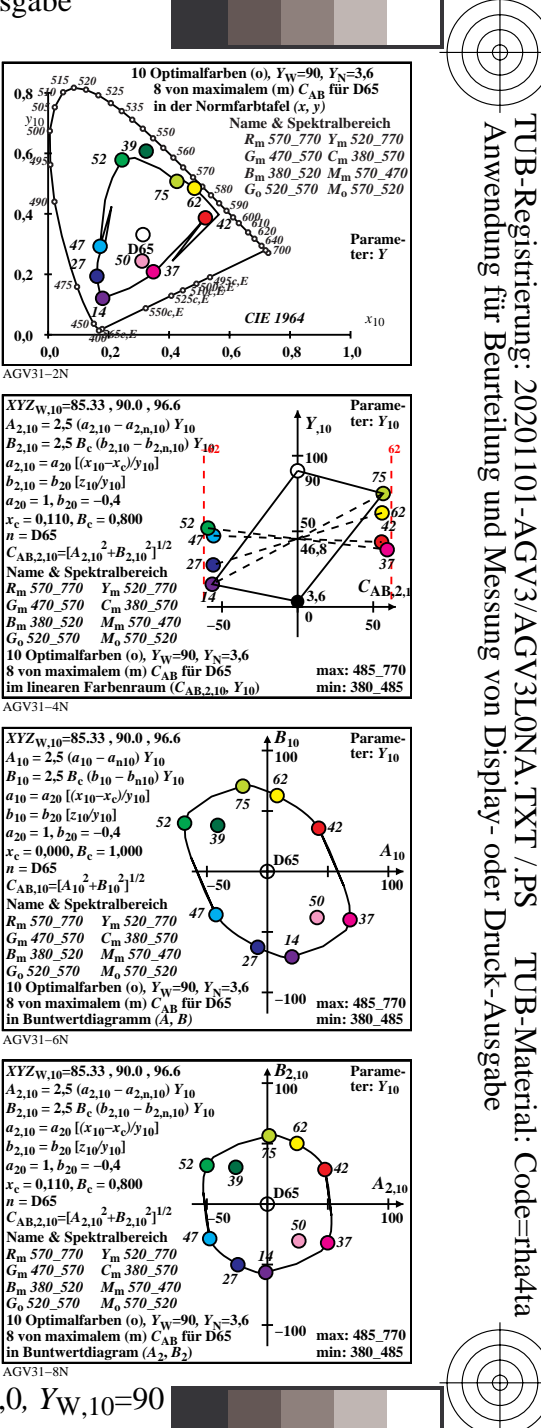

-6

-6

C

 $\frac{1}{26}$   $\frac{1}{26}$  *Ostwald*-Optimalfarbdaten: *XYZ* und acht verschiedene Farbdiagramme, D65-10

M

Y

 $\overline{O}$ 

C

-8

-8

Technische Information: http://farbe.li.tu-berlin.de oder http://130.149.60.45/~farbmetrik

V L O Y M -6 -8 http://farbe.li.tu-berlin.de/AGV3/AGV3L0NA.TXT /.PS; nur Vektorgrafik VG; Start-Ausgabe N: Keine 3D-Linearisierung (OL) in Datei (F) oder PS-Startup (S), Seite 2/8

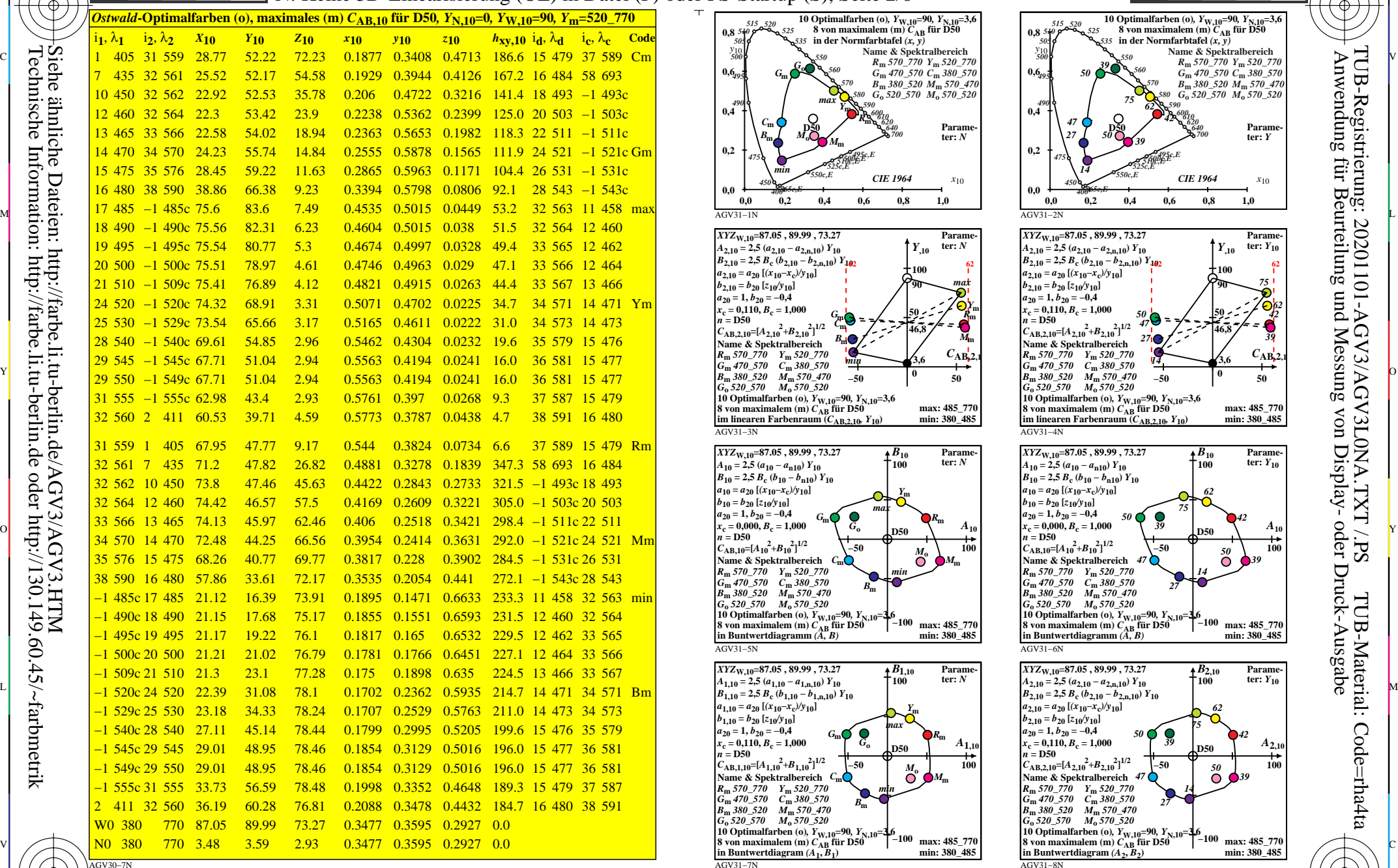

0=001100=F0

-8

-8

Technische Information: http://farbe.li.tu-berlin.de oder http://130.149.60.45/~farbmetrik

C

M

Y

 $\overline{O}$ 

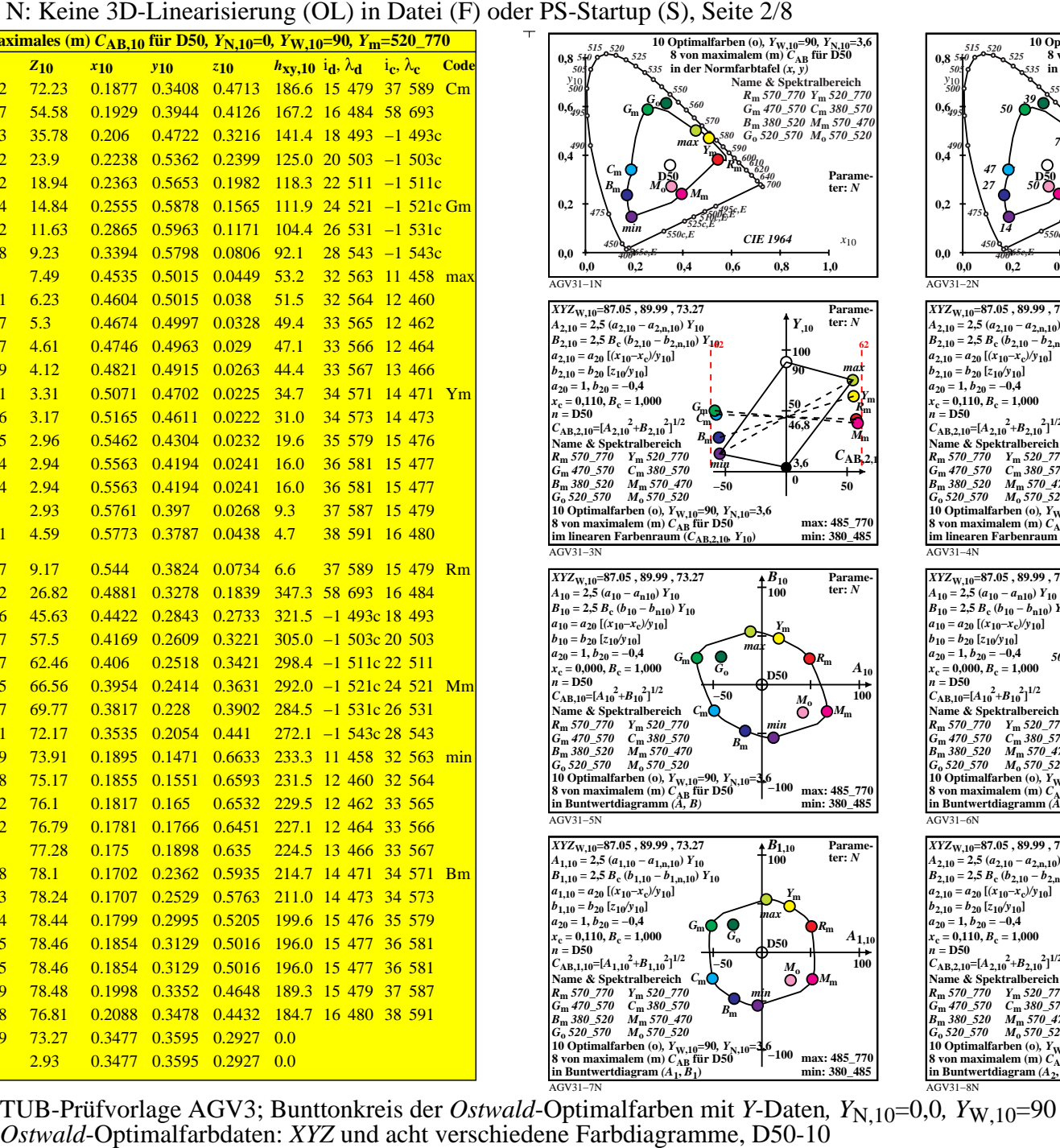

L

V

-6

-6

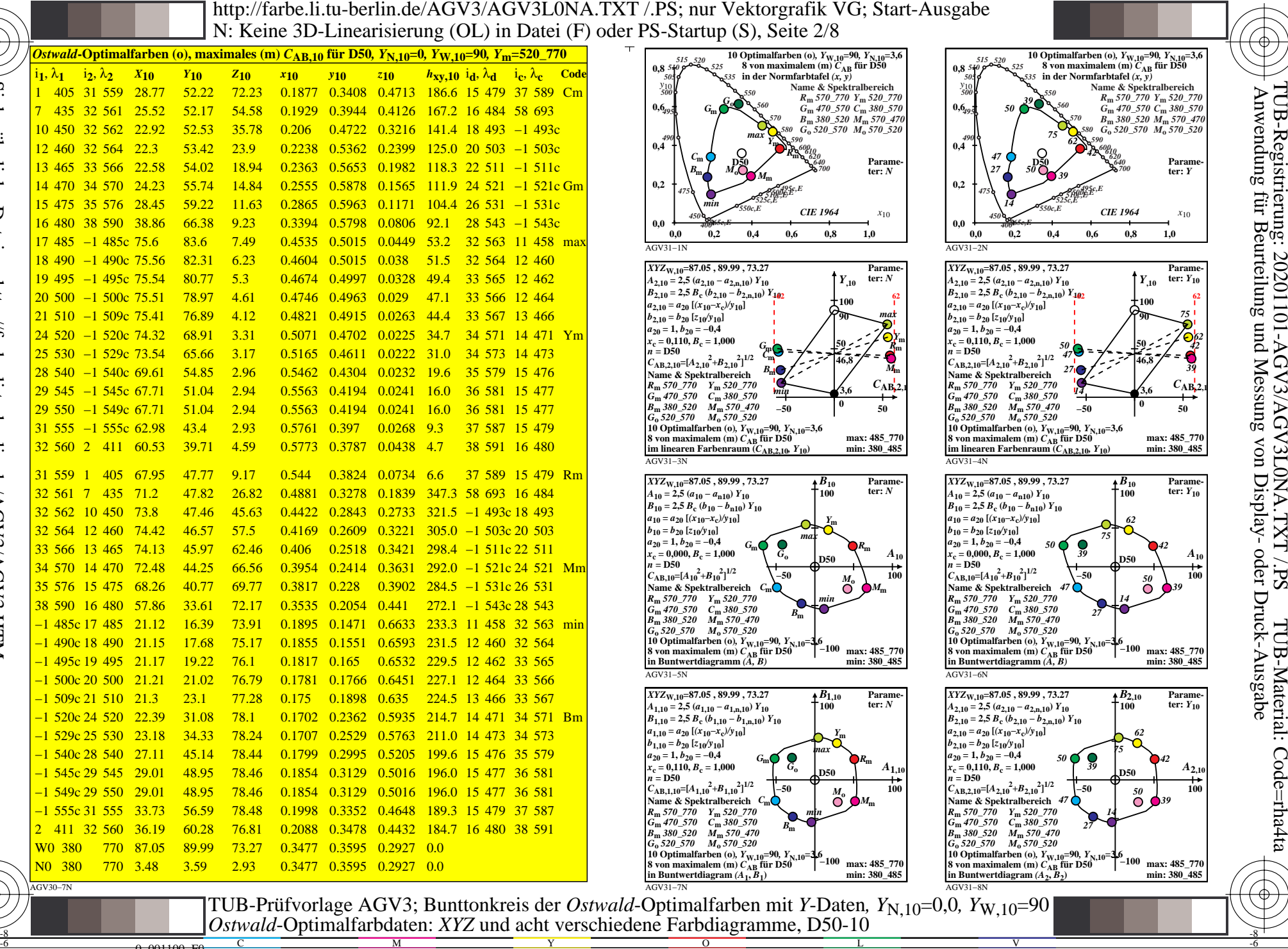

V L O Y M -6 -8 http://farbe.li.tu-berlin.de/AGV3/AGV3L0NA.TXT /.PS; nur Vektorgrafik VG; Start-Ausgabe N: Keine 3D-Linearisierung (OL) in Datei (F) oder PS-Startup (S), Seite 3/8

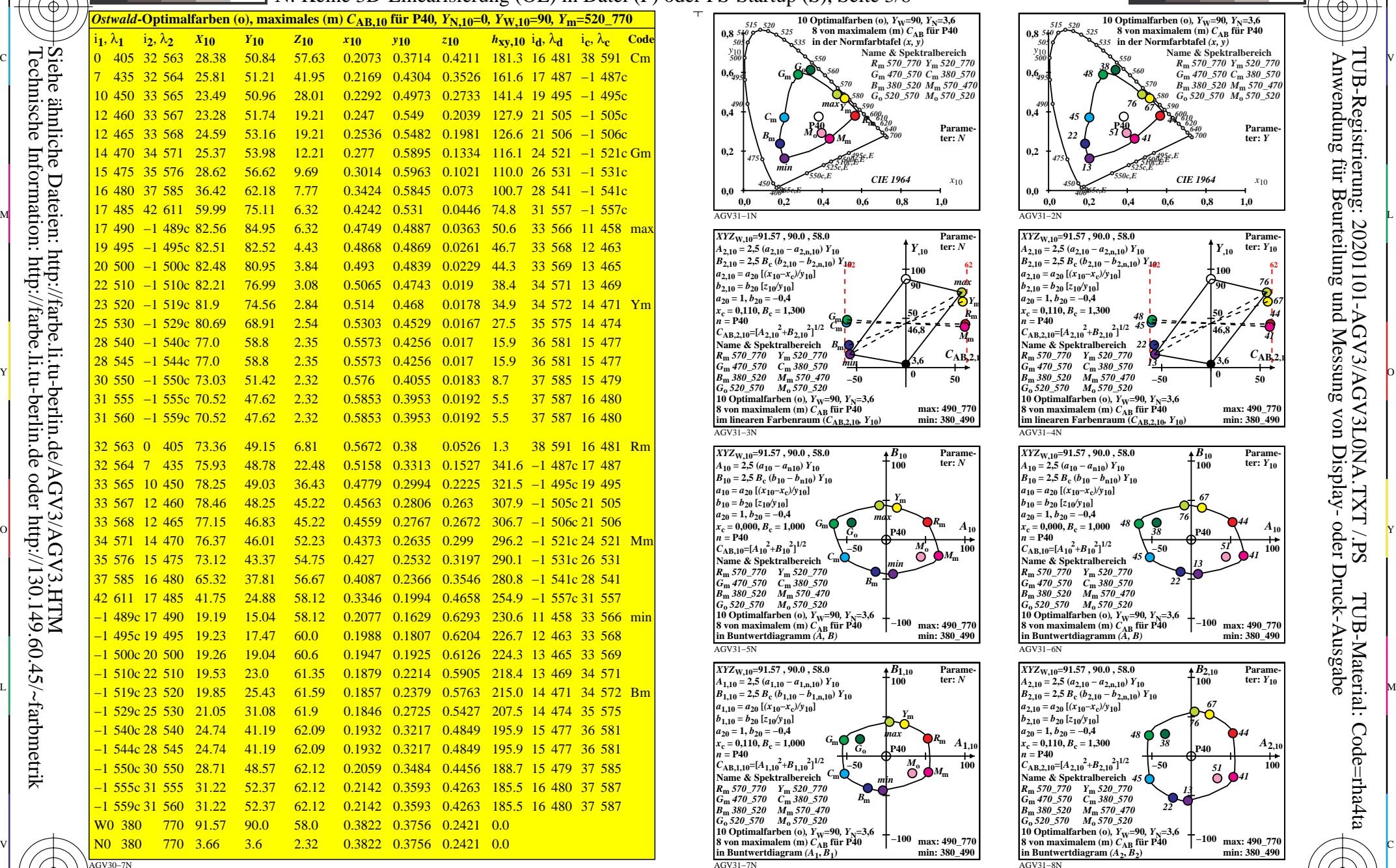

0=001200=F0

-8

-8

Technische Information: http://farbe.li.tu-berlin.de oder http://130.149.60.45/~farbmetrik

C

M

Y

*Ostwald*-Optimalfarbdaten: *XYZ* und acht verschiedene Farbdiagramme, P40-10

 $\overline{O}$ 

 $\frac{1}{26}$  -8  $\frac{1}{26}$  -8  $\frac{1}{26}$ 

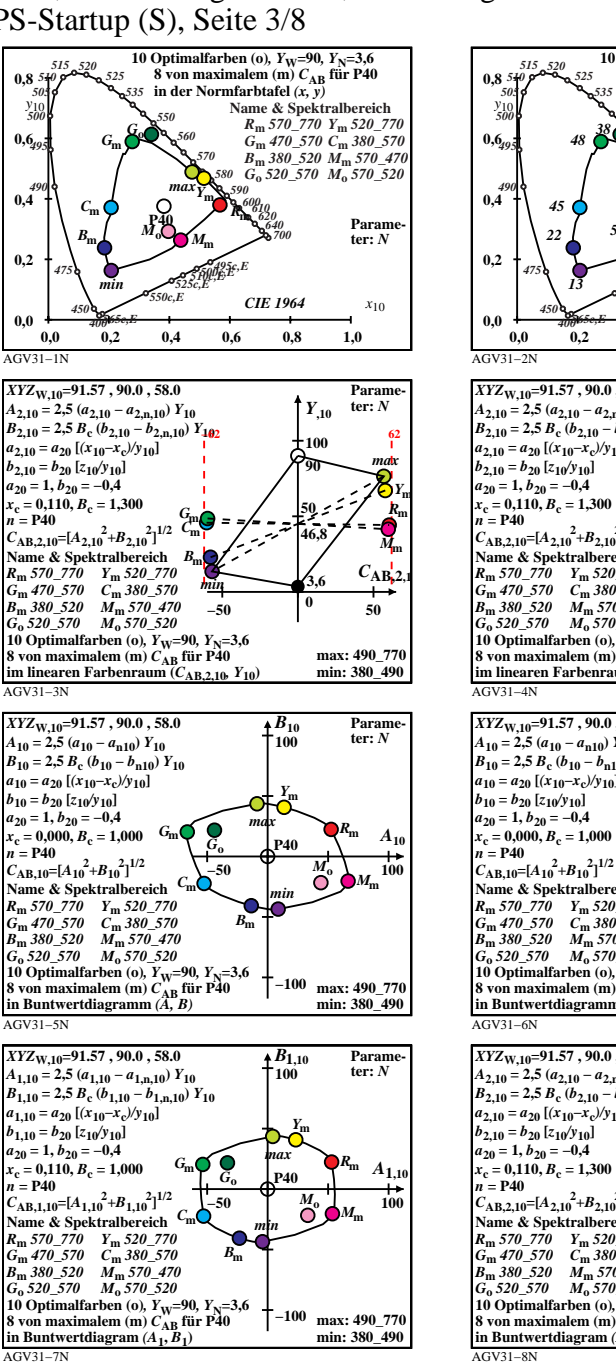

L

V

-6

-6

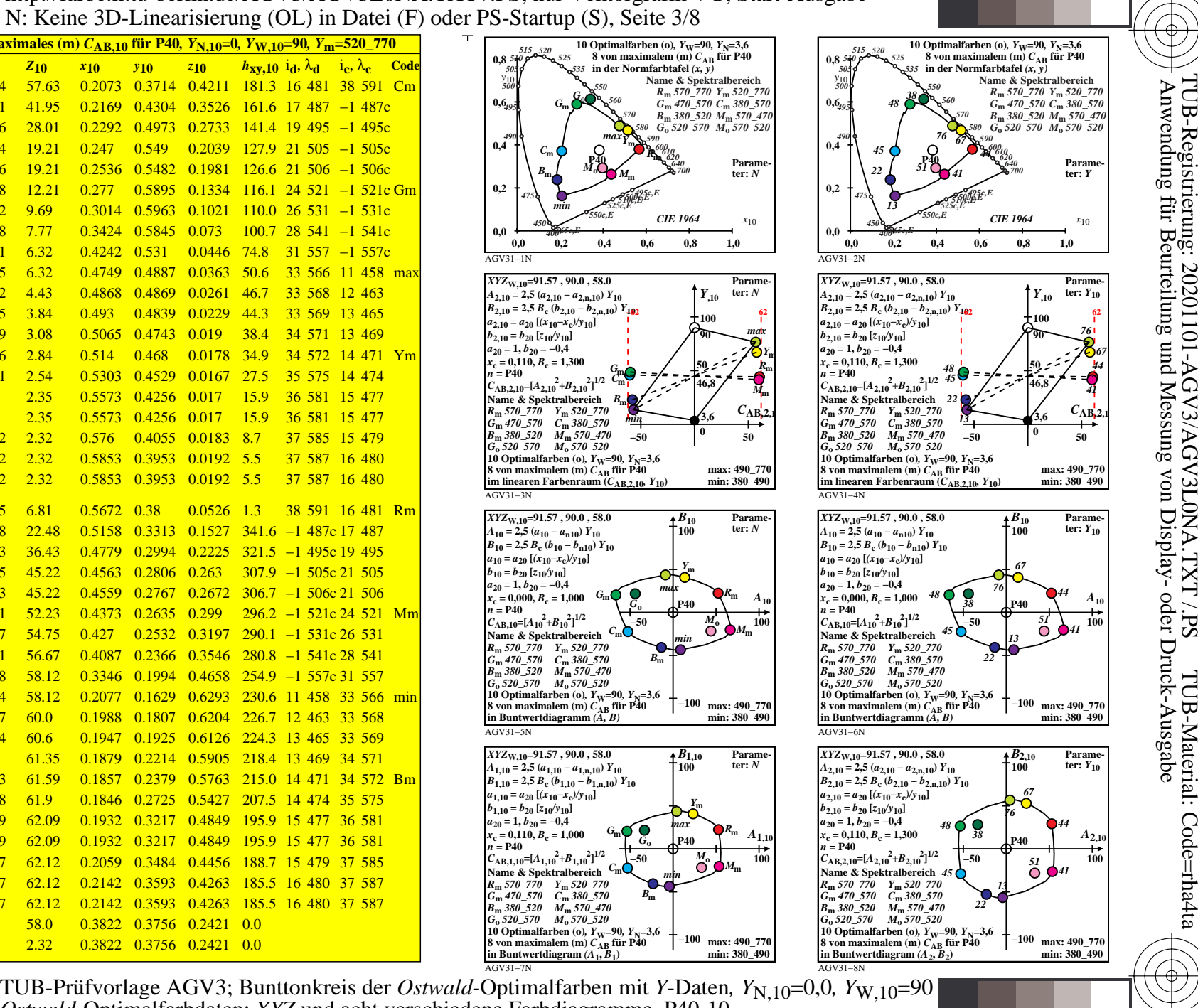

Nuttp://farbe.li.tu-berlin.de/AGV3/AGV3L0NA.TXT /.PS; nur Vektorgrafik VG; Start-Ausgabe -6 -8 N: Keine 3D-Linearisierung (OL) in Datei (F) oder PS-Startup (S), Seite 4/8

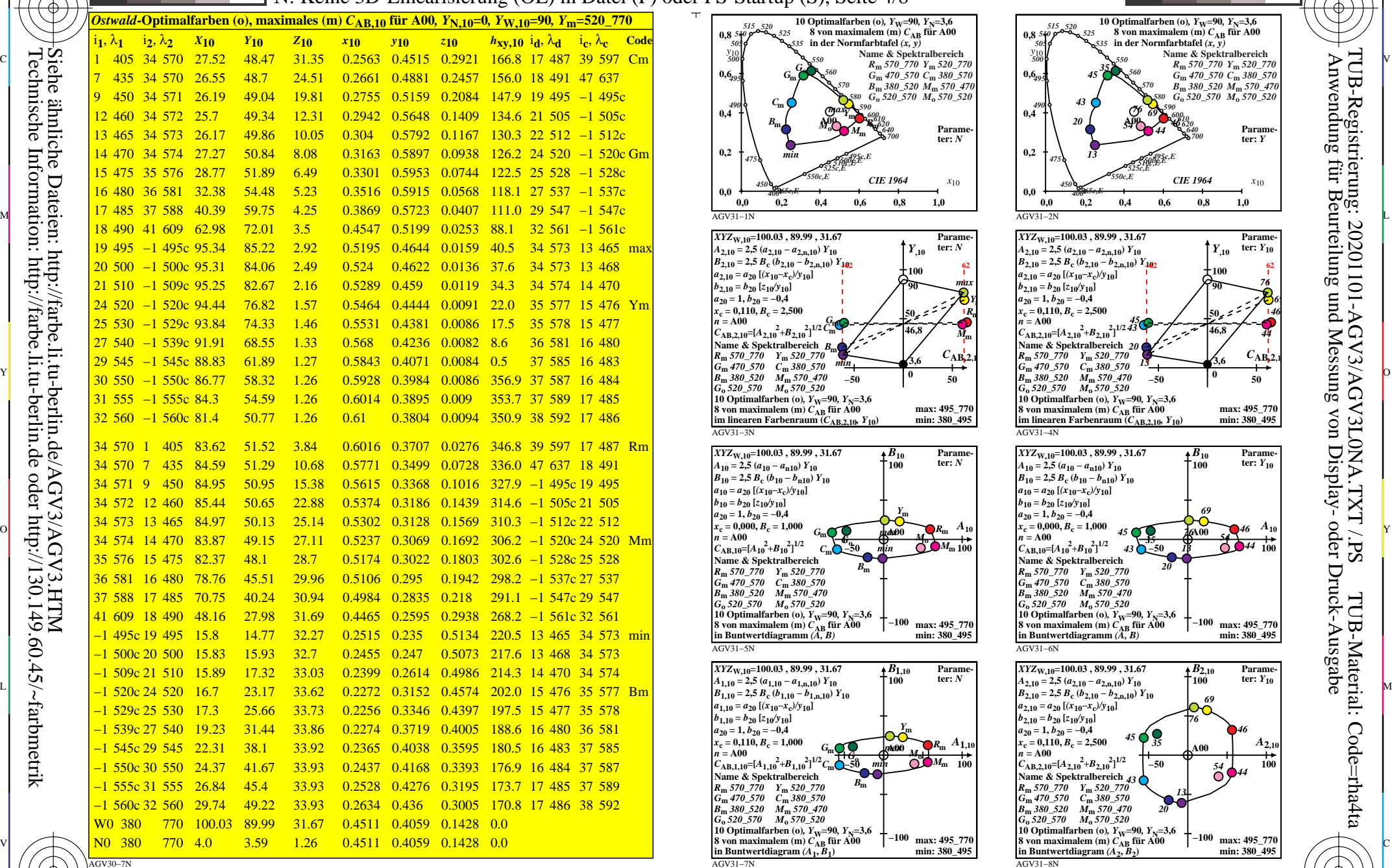

0=001300=F0

-8

-8

Technische Information: http://farbe.li.tu-berlin.de oder http://130.149.60.45/~farbmetrik

C

M

Y

*Ostwald*-Optimalfarbdaten: *XYZ* und acht verschiedene Farbdiagramme, A00-10

 $\overline{O}$ 

 $\frac{1}{26}$  -8  $\frac{1}{26}$  -8  $\frac{1}{26}$ 

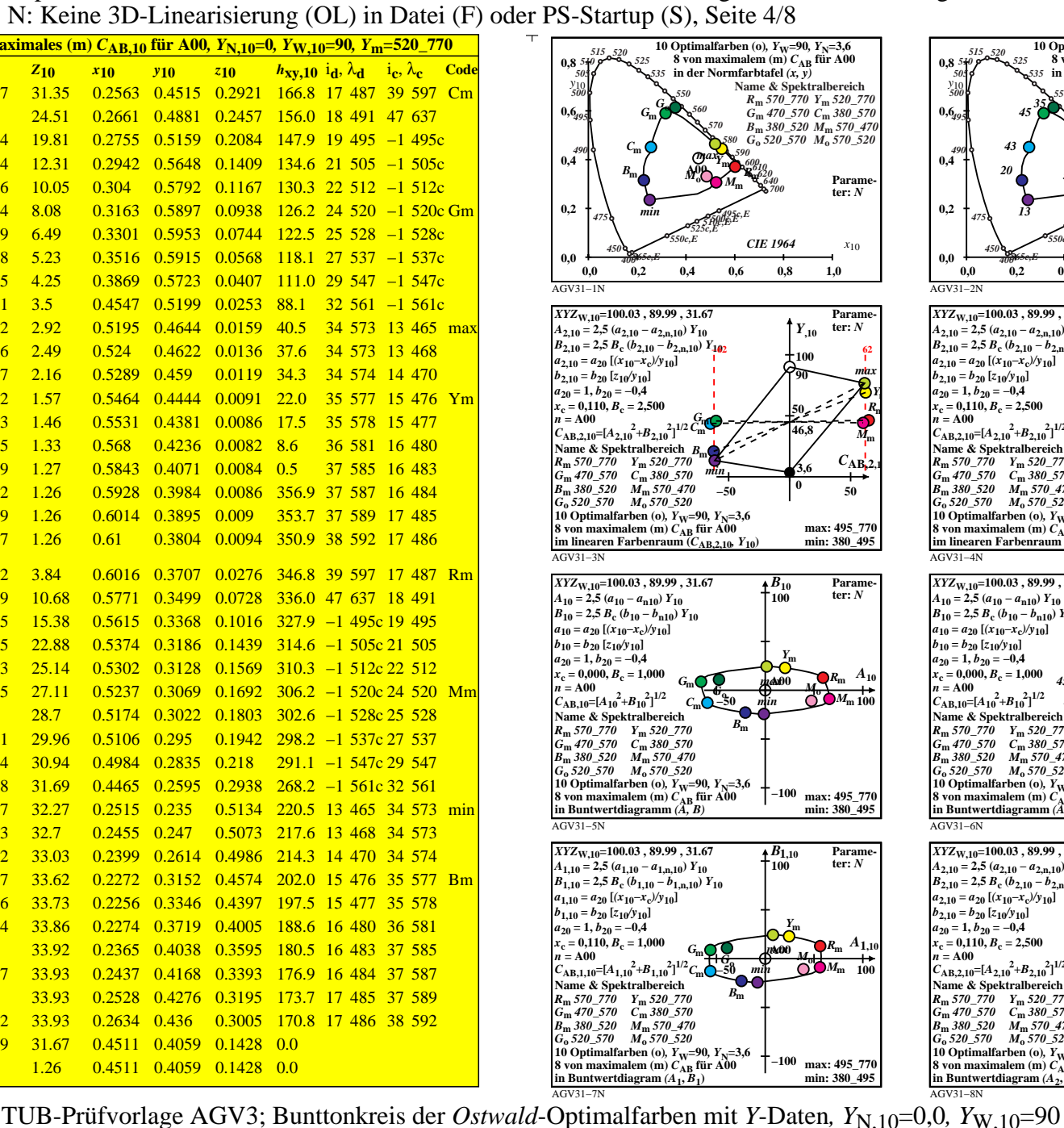

L

V

-6

-6

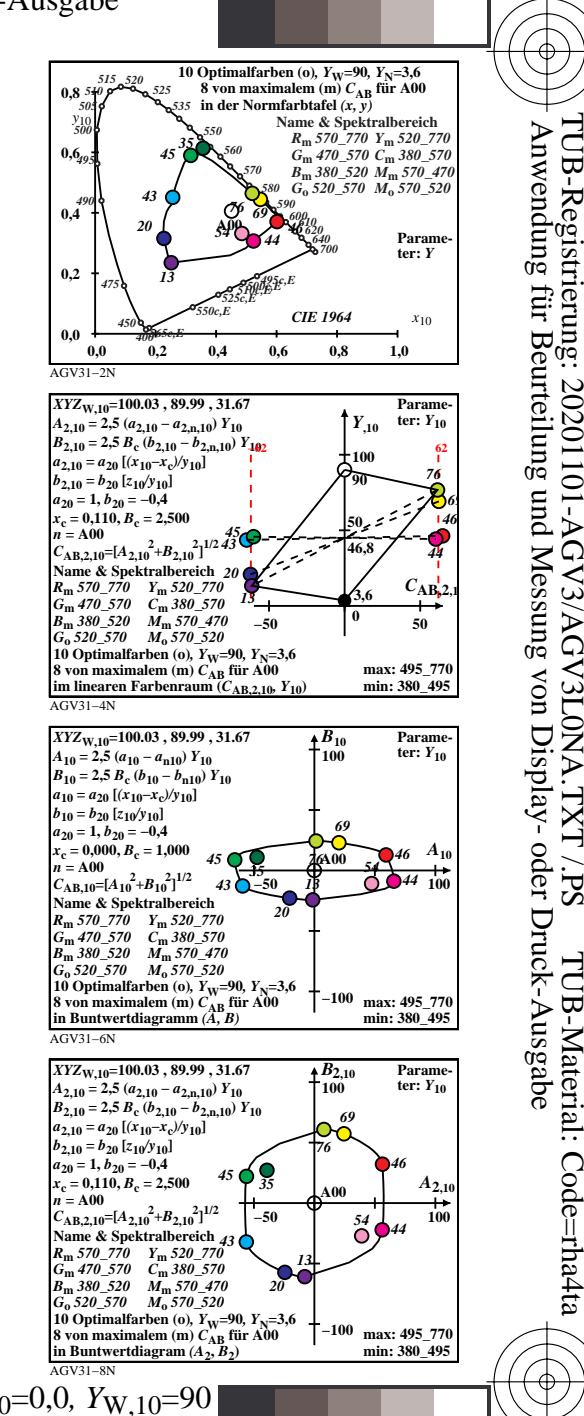

Nuttp://farbe.li.tu-berlin.de/AGV3/AGV3L0NA.TXT /.PS; nur Vektorgrafik VG; Start-Ausgabe -6 -8 N: Keine 3D-Linearisierung (OL) in Datei (F) oder PS-Startup (S), Seite 5/8

AGV31−7N

 $\frac{1}{26}$   $\frac{1}{26}$   $\frac{1}{26}$ 

Y

*Ostwald*-Optimalfarbdaten: *XYZ* und acht verschiedene Farbdiagramme, E00-10

**10 Optimalfarben (o)***,*  $Y_{\text{W}} = 90$ *,*  $Y_{\text{N}} = 3.6$ **8 von maximalem (m)** *C***AB für E00 in Buntwertdiagram** *(A***1,** *B***1)**

 $\overline{O}$ 

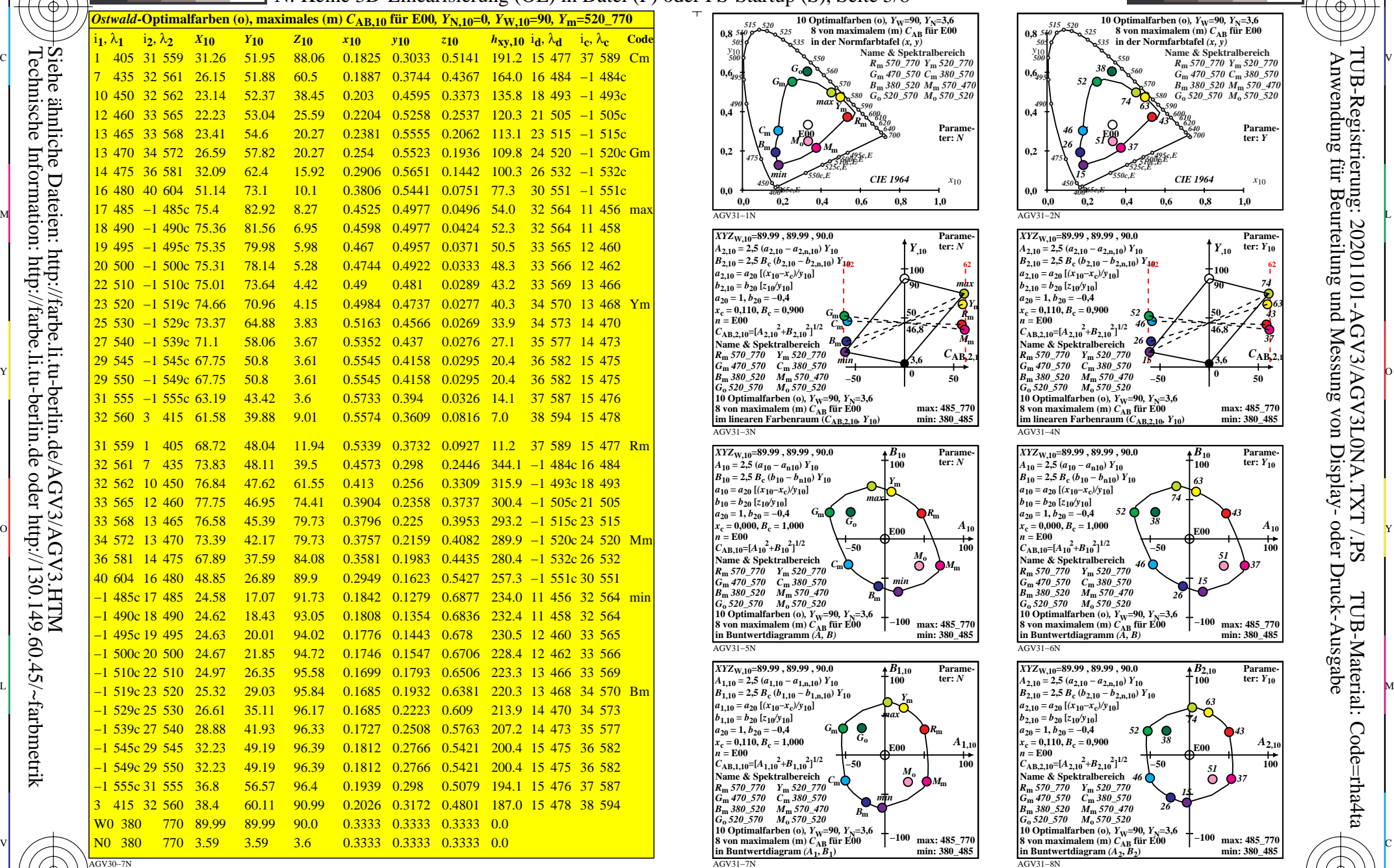

0=001400=F0

-8

-8

Technische Information: http://farbe.li.tu-berlin.de oder http://130.149.60.45/~farbmetrik

C

M

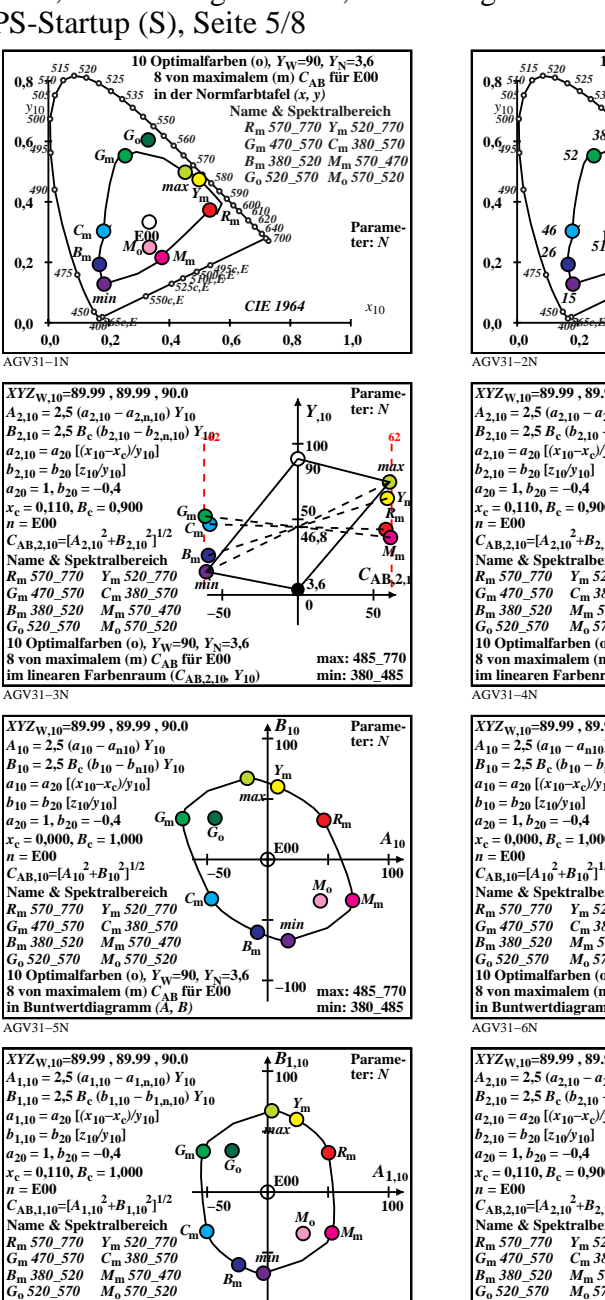

**max: 485\_770 min: 380\_485**

L

V

**−100**

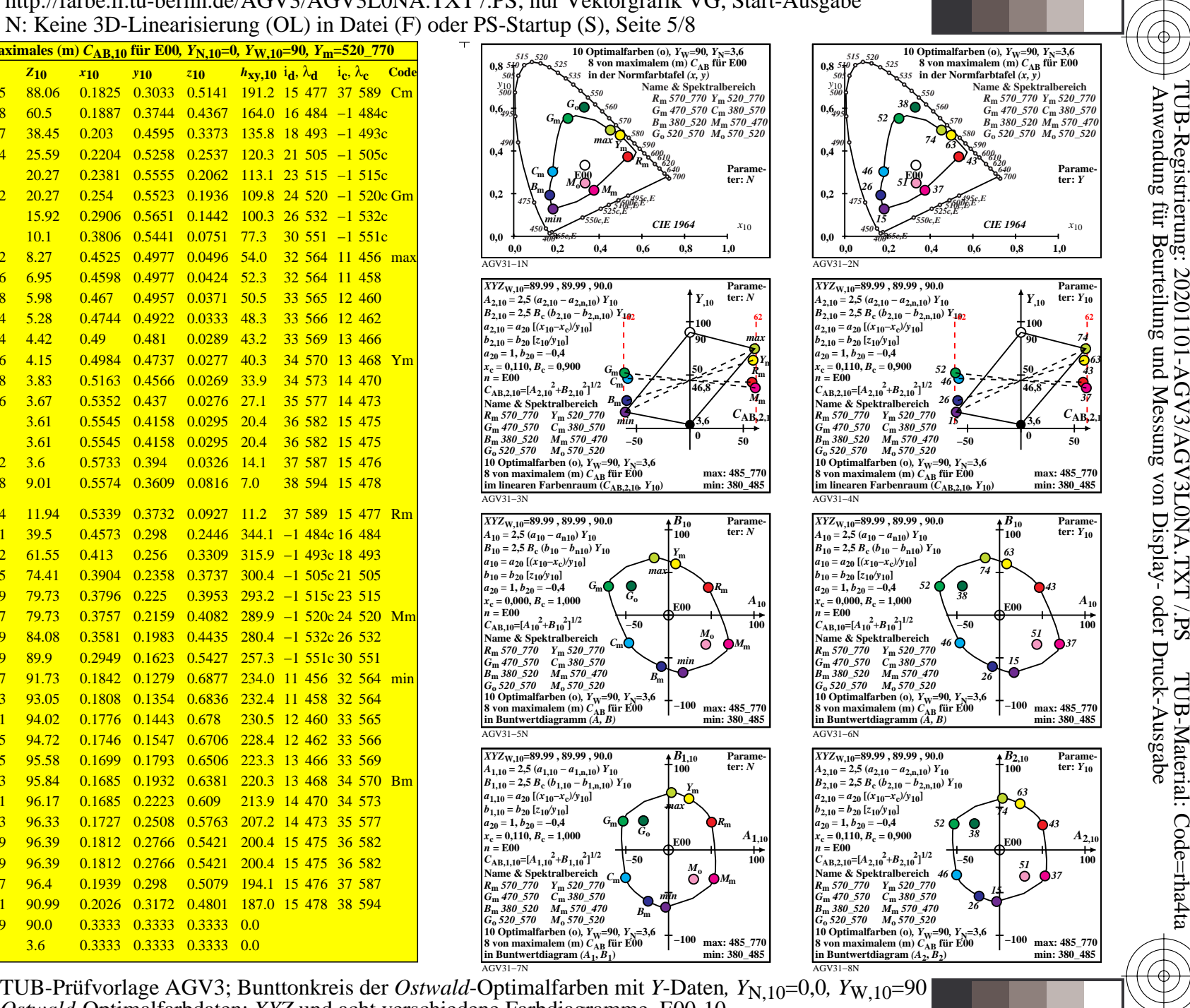

-6

-6

Nuttp://farbe.li.tu-berlin.de/AGV3/AGV3L0NA.TXT /.PS; nur Vektorgrafik VG; Start-Ausgabe -6 -8 N: Keine 3D-Linearisierung (OL) in Datei (F) oder PS-Startup (S), Seite 6/8

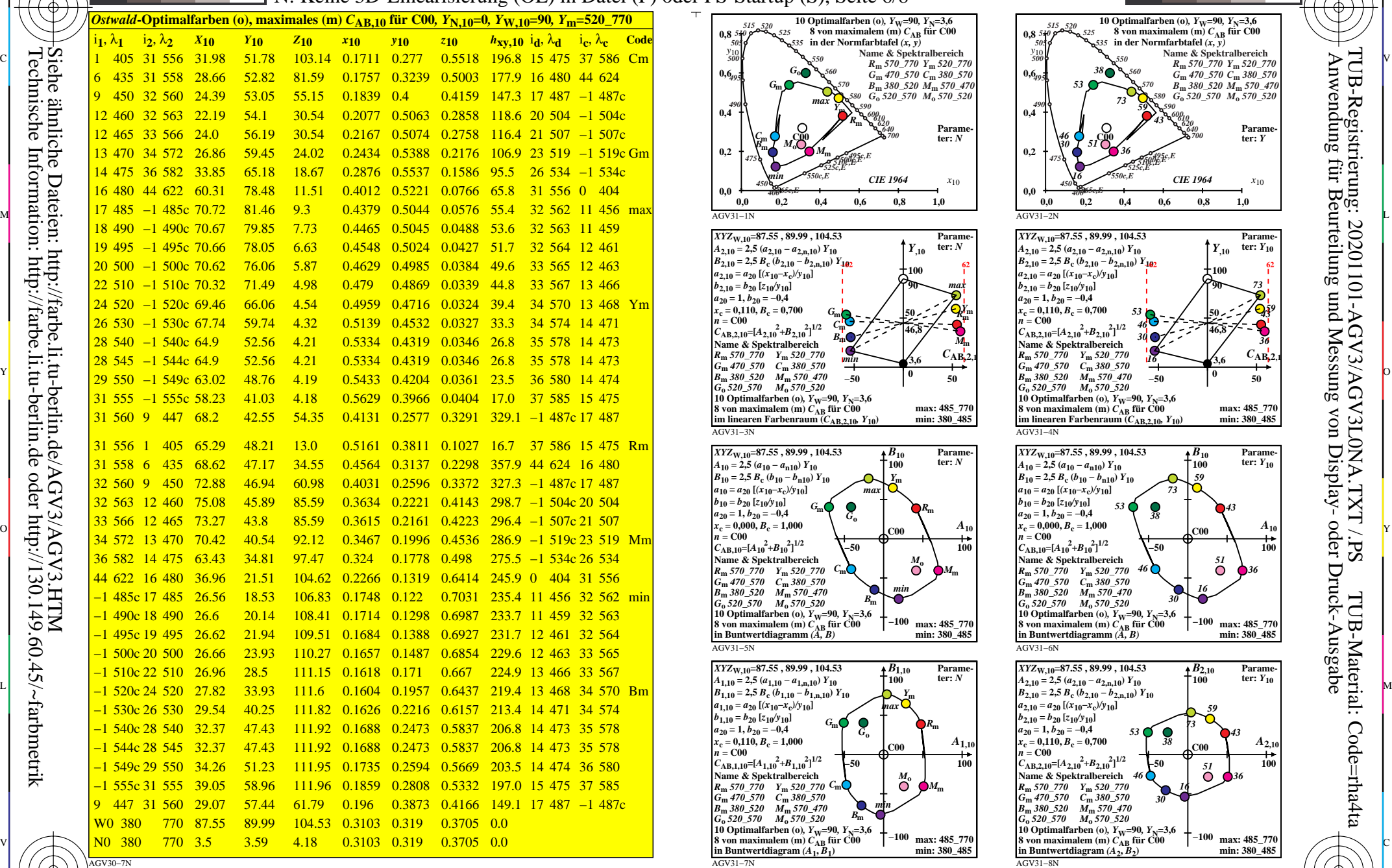

0=001500=F0

-8

-8

Technische Information: http://farbe.li.tu-berlin.de oder http://130.149.60.45/~farbmetrik

C

M

Y

*Ostwald*-Optimalfarbdaten: *XYZ* und acht verschiedene Farbdiagramme, C00-10

 $\overline{O}$ 

 $\frac{1}{26}$   $\frac{1}{26}$   $\frac{1}{26}$ 

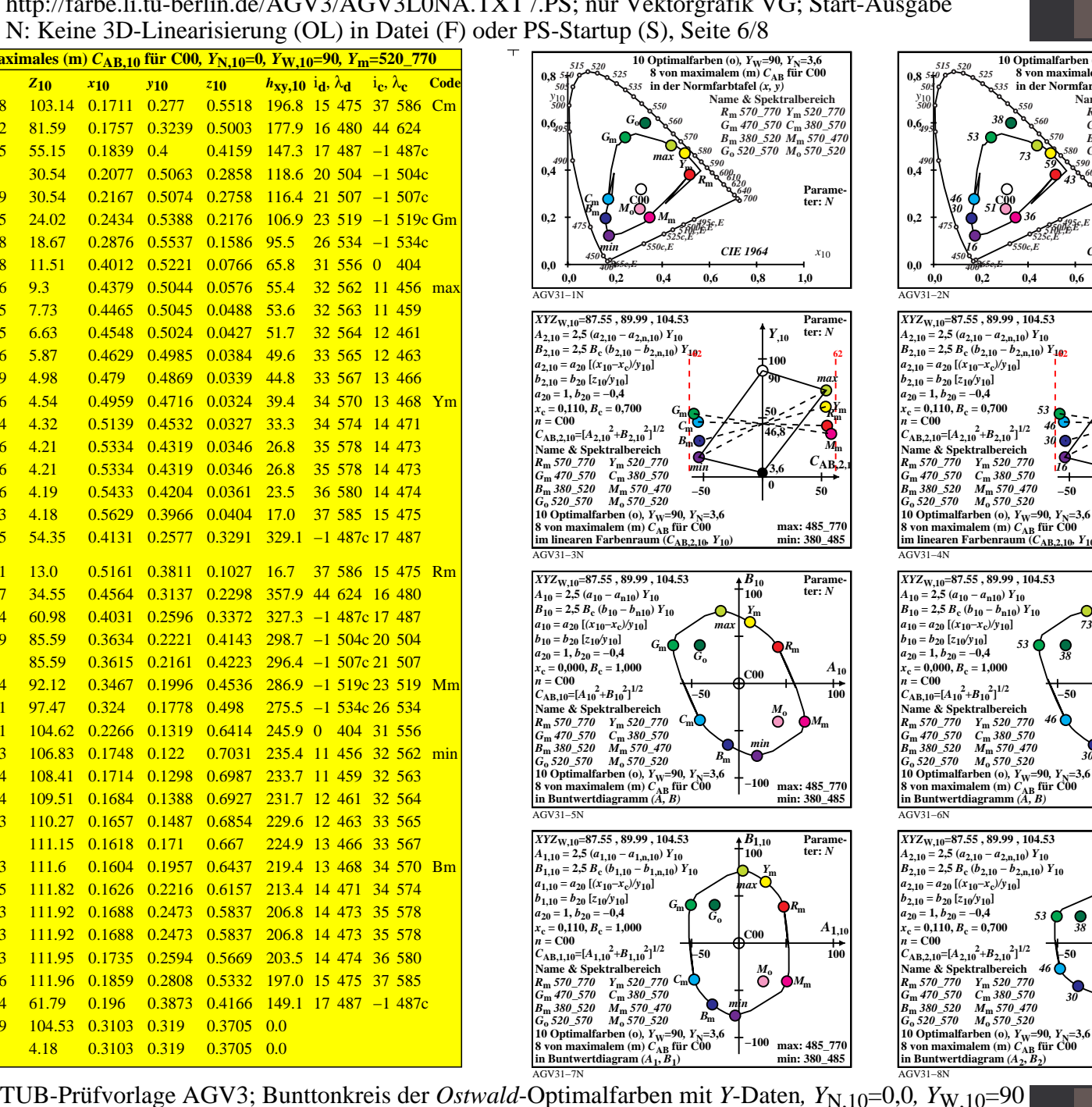

L

V

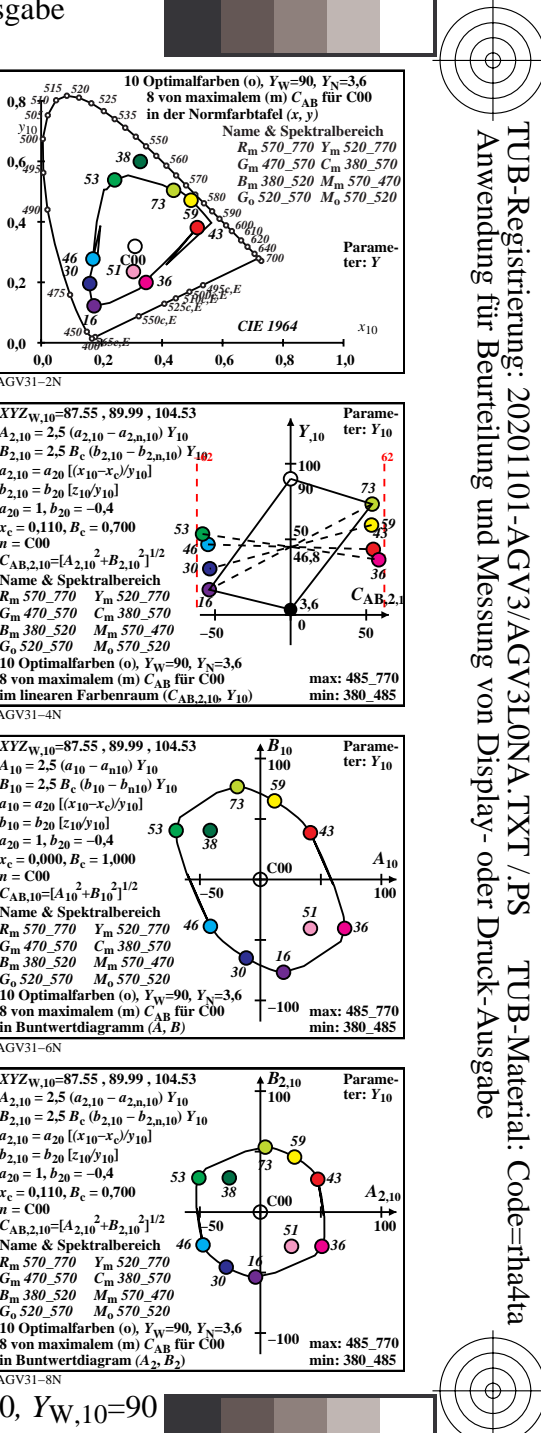

-6

-6

Nuttp://farbe.li.tu-berlin.de/AGV3/AGV3L0NA.TXT /.PS; nur Vektorgrafik VG; Start-Ausgabe -6 -8 N: Keine 3D-Linearisierung (OL) in Datei (F) oder PS-Startup (S), Seite 7/8

AGV31−7N

 $\overline{O}$ 

Y

*Ostwald*-Optimalfarbdaten: *XYZ* und acht verschiedene Farbdiagramme, P00-10

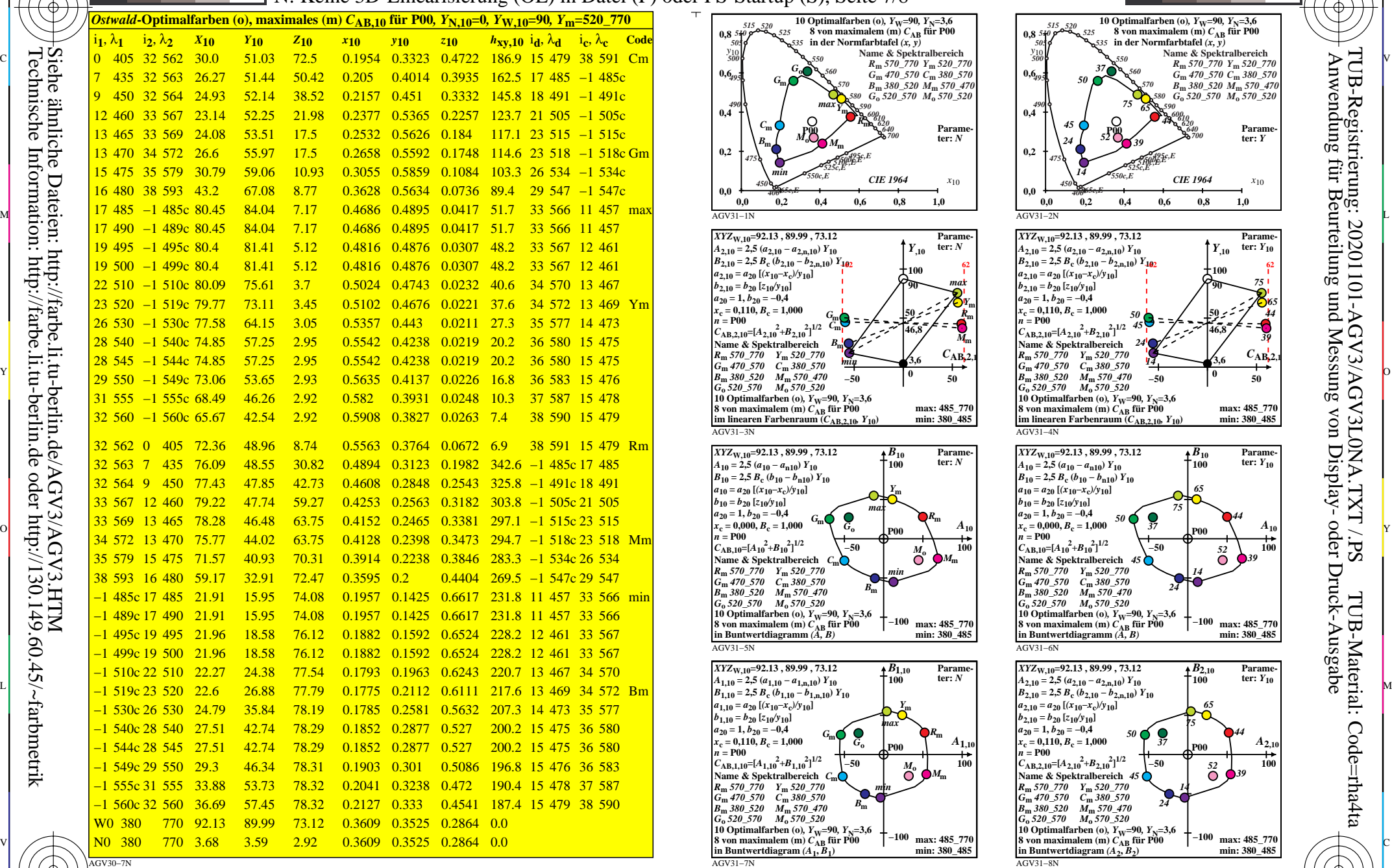

0=001600=F0

C

M

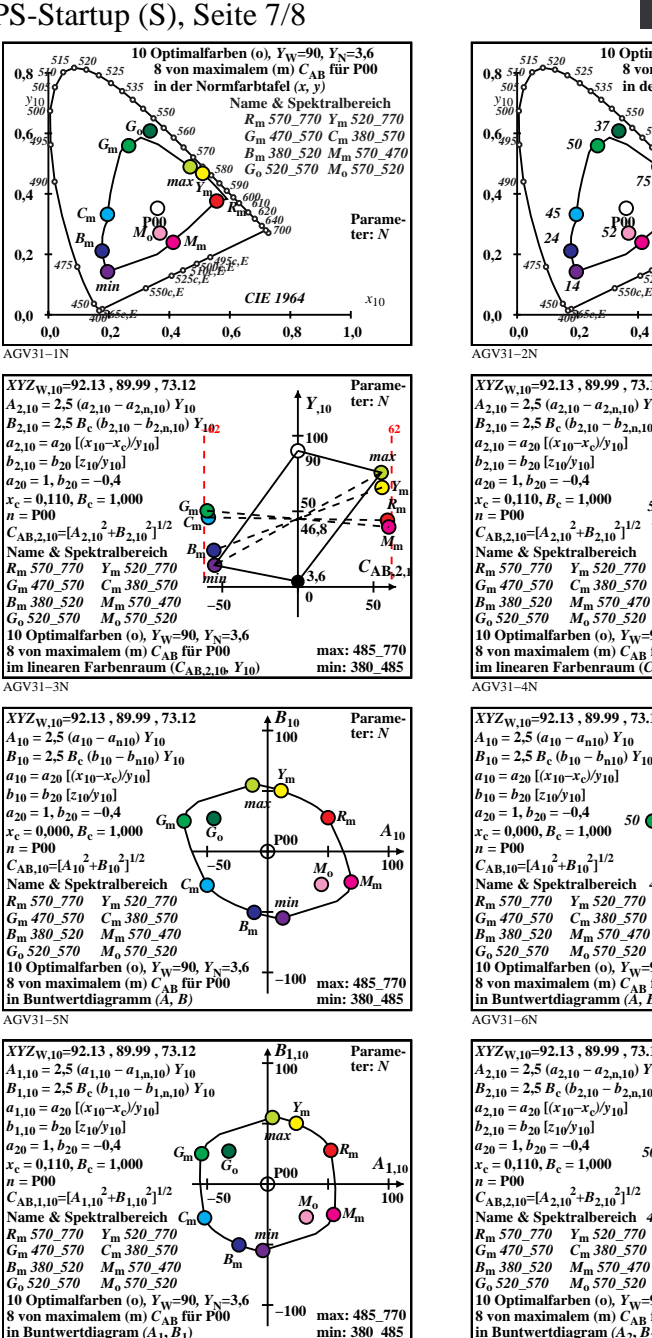

L

V

-6

-6

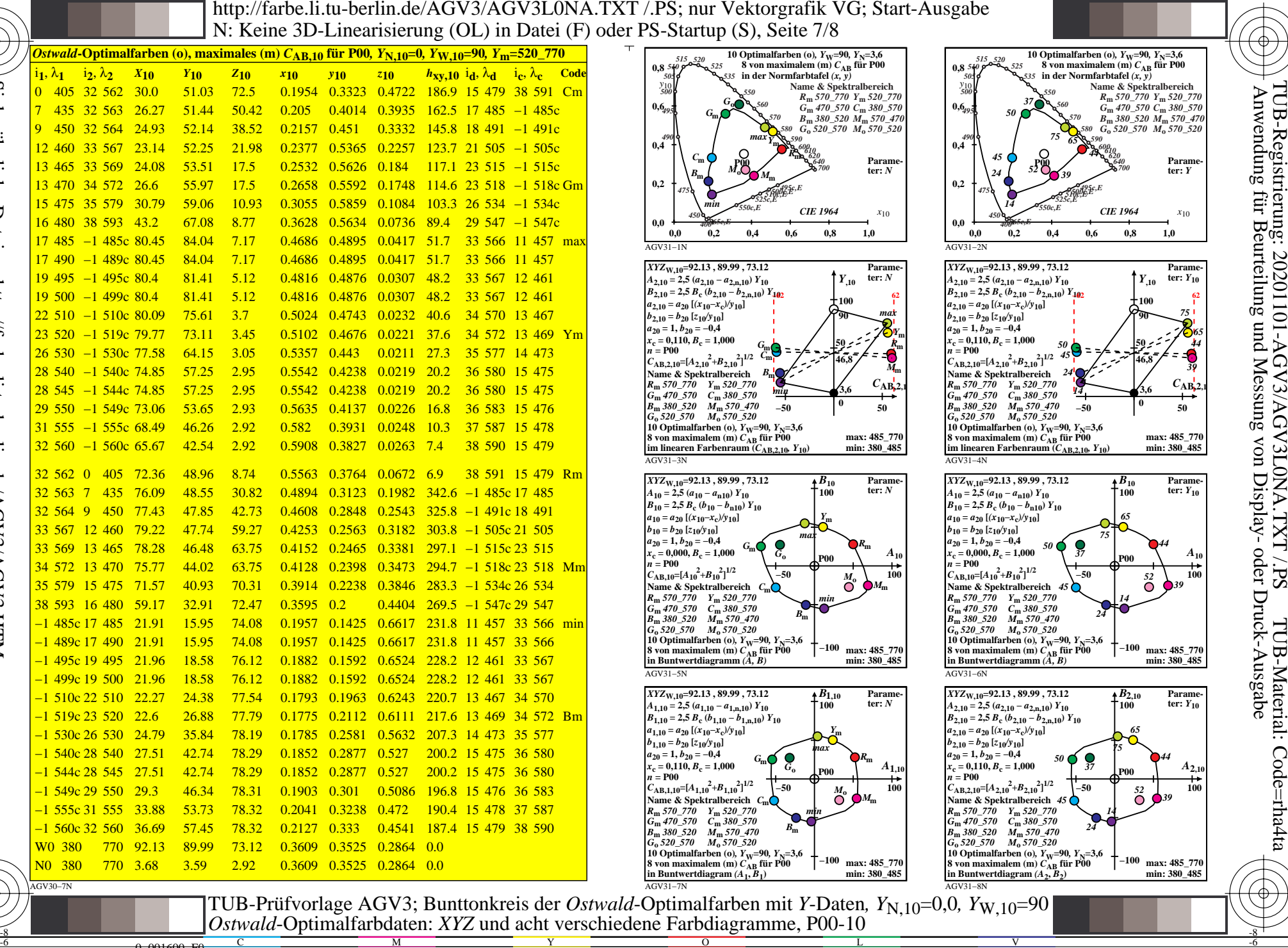

C

Technische Information: http://farbe.li.tu-berlin.de oder http://130.149.60.45/~farbmetrik

-8

-8

Nuttp://farbe.li.tu-berlin.de/AGV3/AGV3L0NA.TXT /.PS; nur Vektorgrafik VG; Start-Ausgabe -6 -8 N: Keine 3D-Linearisierung (OL) in Datei (F) oder PS-Startup (S), Seite 8/8

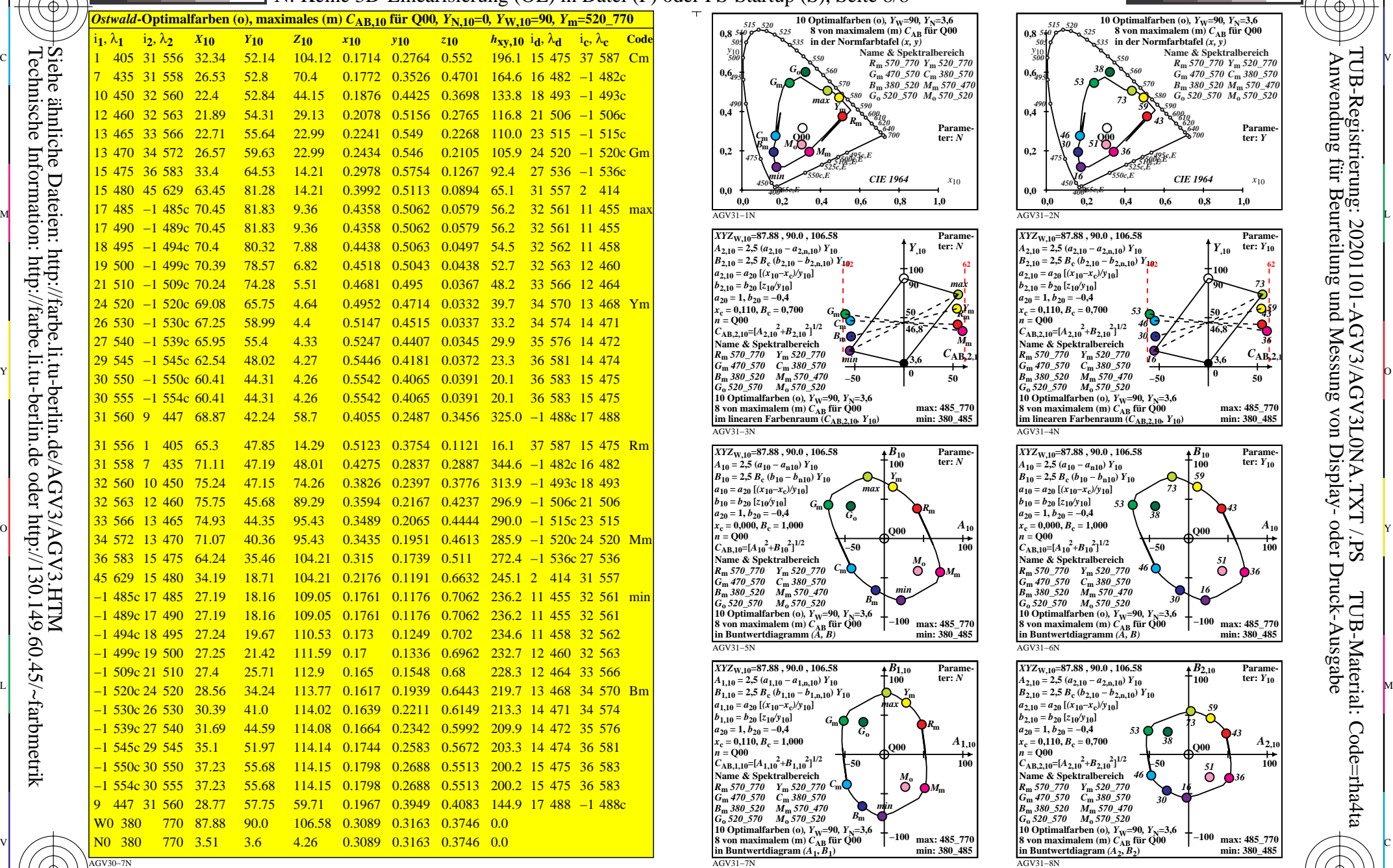

0−001700−F0

-8

-8

Technische Information: http://farbe.li.tu-berlin.de oder http://130.149.60.45/~farbmetrik

C

M

Y

*Ostwald*-Optimalfarbdaten: *XYZ* und acht verschiedene Farbdiagramme, Q00-10

 $\overline{O}$ 

 $\frac{1}{26}$   $\frac{8}{26}$   $\frac{1}{26}$   $\frac{1}{26}$ 

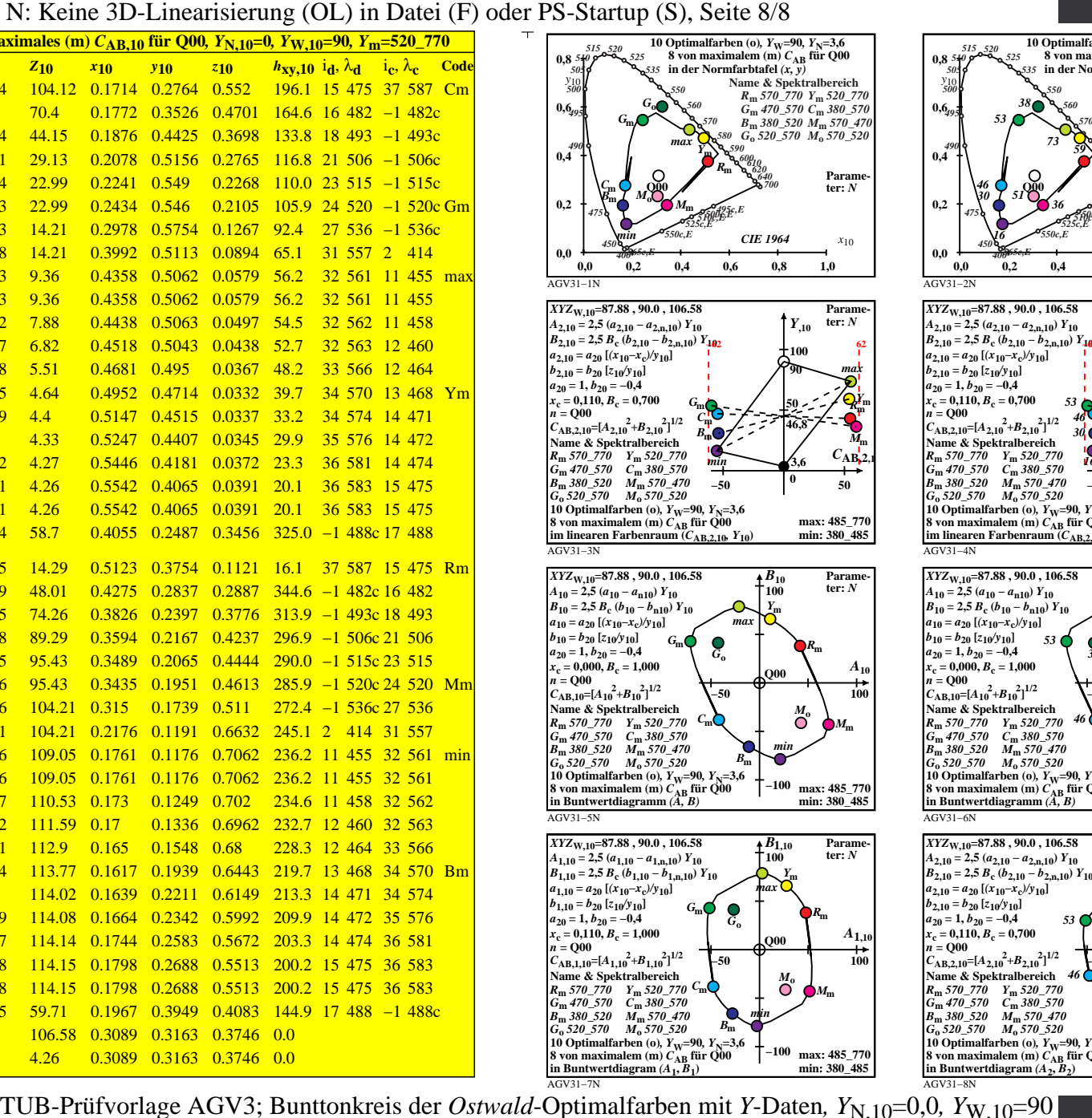

L

V

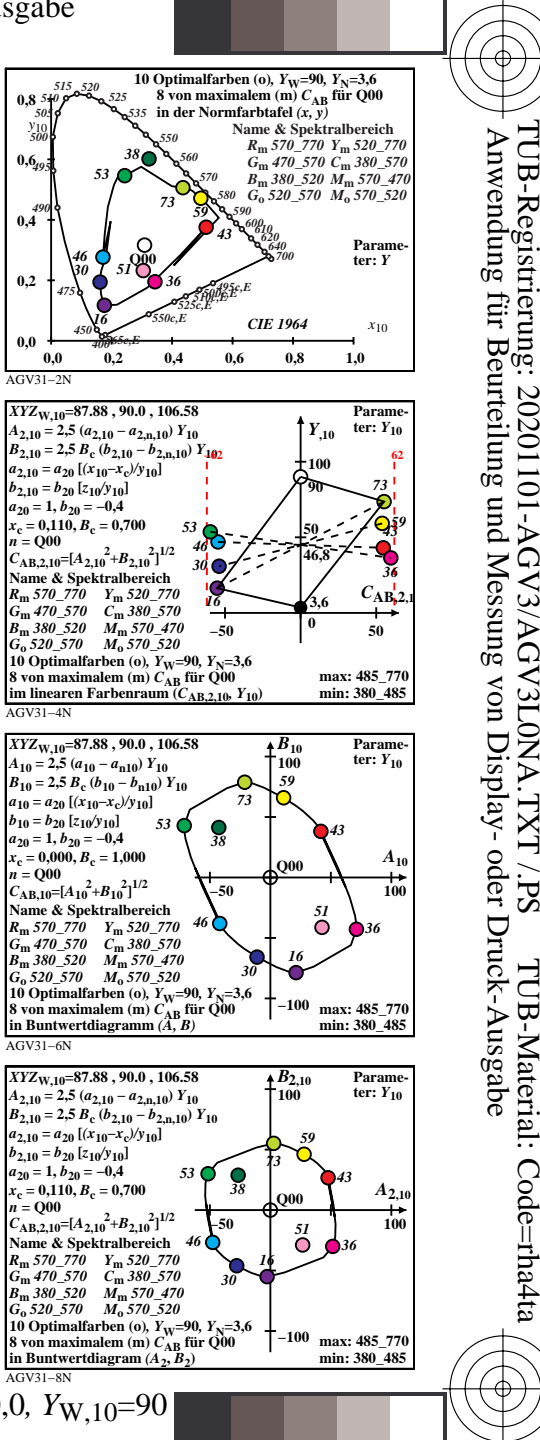

-6

-6